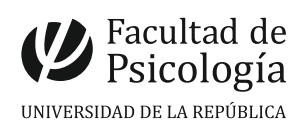

Departamento de Secretaría Sección Compras

Tel.: (598) 2 400 85 55 / int. 278 Tristán Narvaja 1674 CP 11200 www.psico.edu.uy Montevideo, Uruguay

Solicitud de

## **PASAJE / HOSPEDAJE / REMISES**

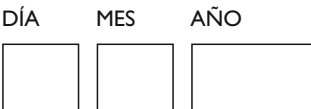

**ATENCIÓN:** Para que este formulario sea aceptado deberá completar TODOS los campos obligatorios.

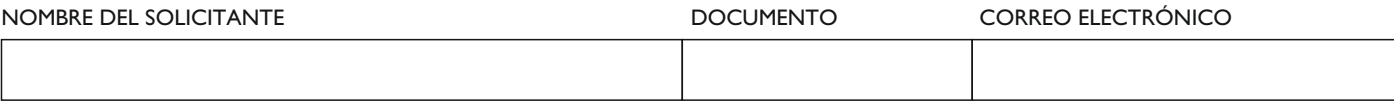

CELULAR

UNIDAD SOLICITANTE

MONTO MÁXIMO DESTINADO PARA EL GASTO (en pesos uruguayos)  $\parallel$  \$

## **DATOS DEL/LOS DESTINATARIO/S**

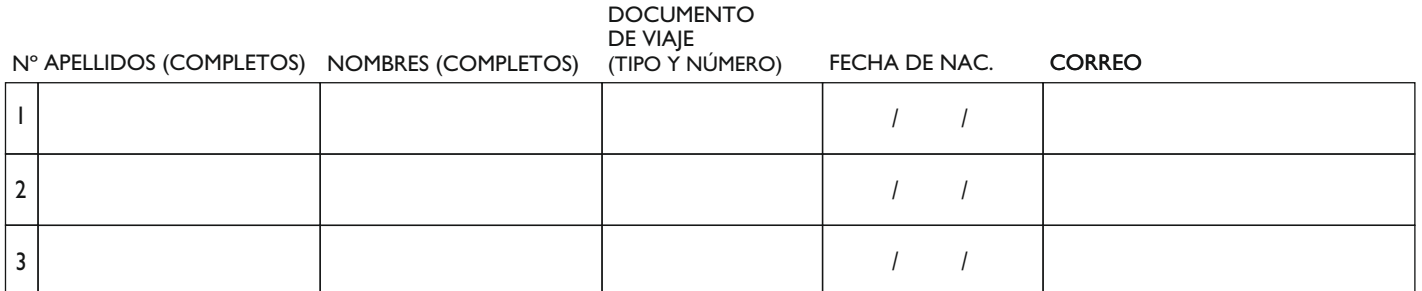

## **PASAJE/S**

FINANCIACIÓN

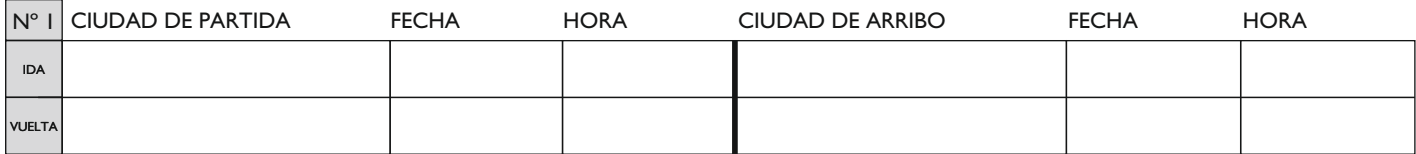

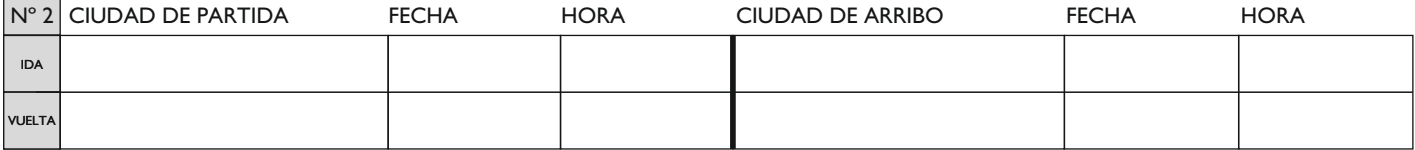

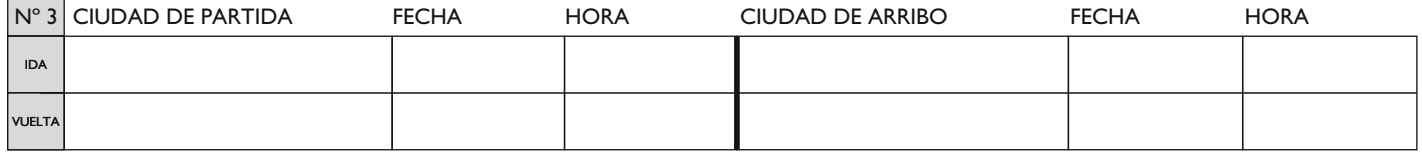

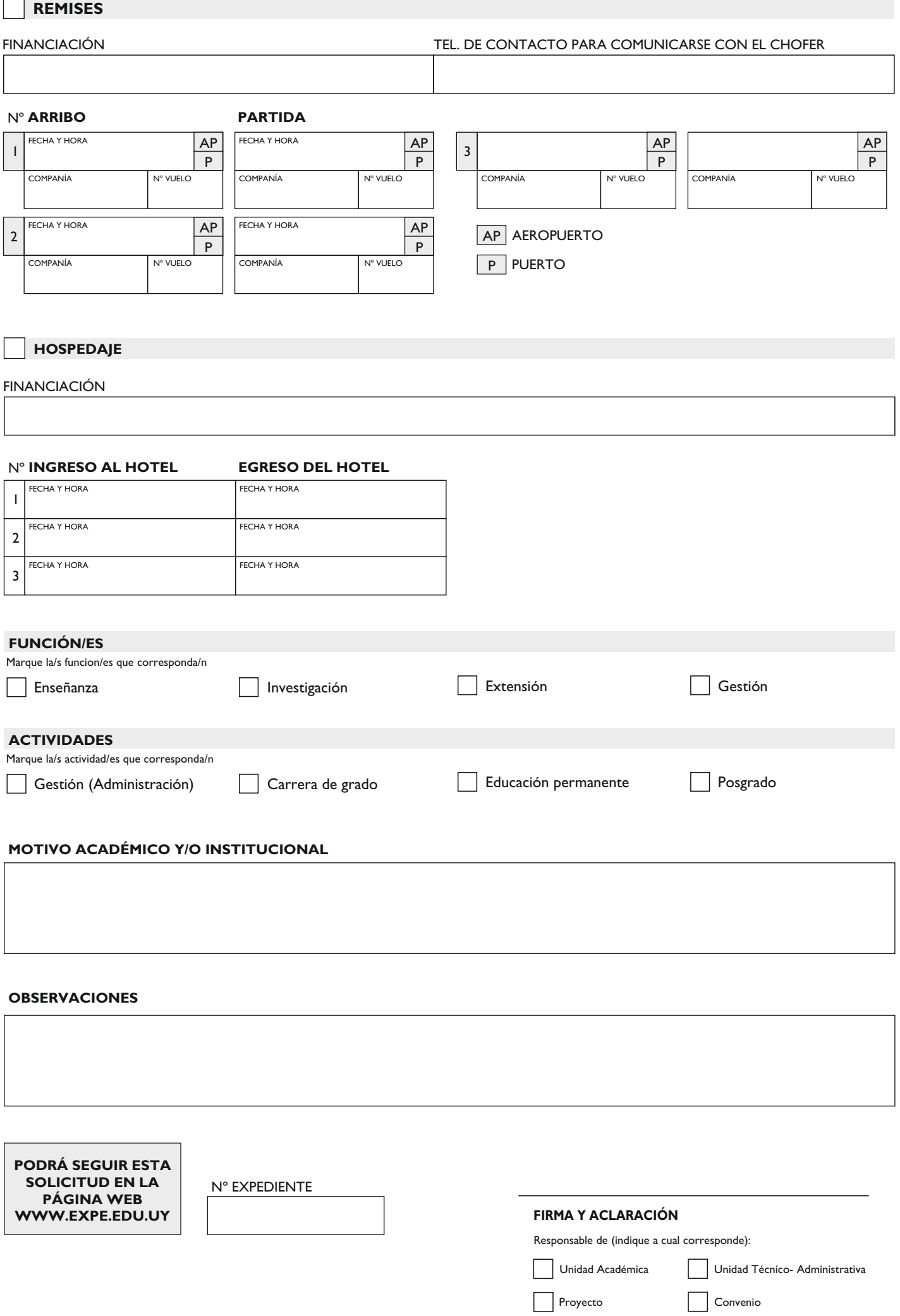